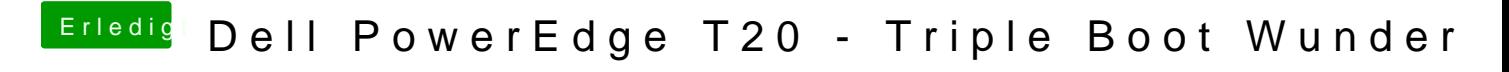

Beitrag von derHackfan vom 3. November 2016, 09:36

Unten rechts wo der linke Daumen nach oben zeigt ...